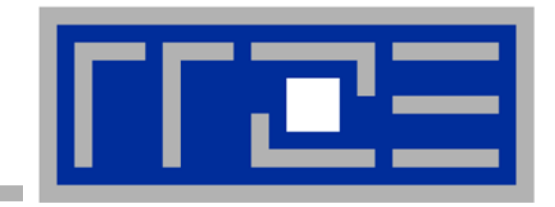

# **Performance analysis with hardware metrics**

**Likwid-perfctr Best practices Energy consumption Clock speed**

# **Hardware performance metrics**

- … are ubiquitous as a starting point for performance analysis (including automatic analysis)
- … are supported by many tools
- … are often reduced to cache misses (what could be worse than cache misses?)

# Reality:

- Modern parallel computing is plagued by bottlenecks
- There are typical performance patterns that cover a large part of possible performance behaviors
	- **HPM** signatures
	- **Scaling behavior**
	- Other sources of information

**"Performance pattern"**

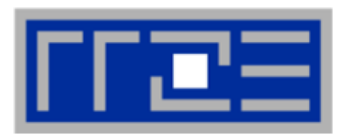

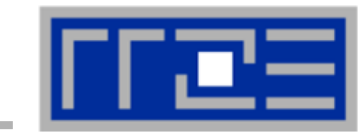

- 1. Runtime profile / Call graph (gprof): Where are the hot spots?
- 2. Instrument hot spots (prepare for detailed measurement)
- 3. Find performance signatures

# **Possible signatures (selection):**

- Bandwidth saturation
- Instruction throughput limitation (real or language-induced)
- Latency impact (irregular data access, high branch ratio)
- Load imbalance
- ccNUMA issues (data access across ccNUMA domains)
- SIMD vs. scalar execution
- Pathologic cases (false sharing, expensive operations)

# **Goal**: Come up with educated guess about a performance-limiting motif (Performance Pattern)

likwid-perfctr likwid-perfctr<br>can help here

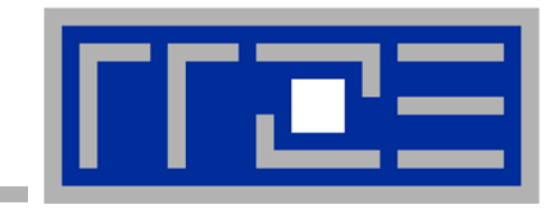

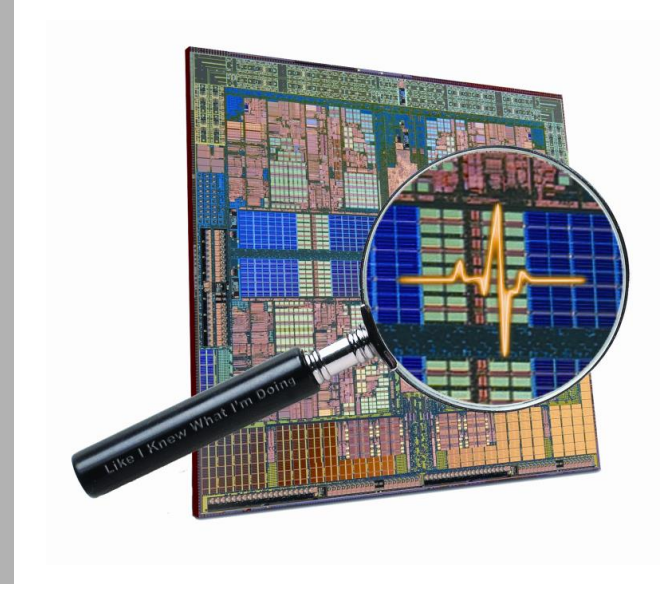

# **Using hardware performance metrics**

**likwid-perfctr**

# **Probing performance behavior**

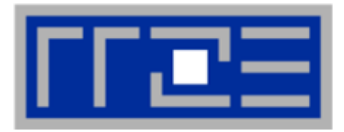

# **How do we find out about the performance properties and requirements of a parallel code?**

**Profiling via advanced tools is often overkill** 

# **A coarse overview is often sufficient**

- **I** likwid-perfctr (similar to "perfex" on IRIX, "hpmcount" on AIX, "lipfpm" on Linux/Altix)
- Simple end-to-end measurement of hardware performance metrics
- Operating modes:
	- Wrapper
	- Stethoscope
	- Timeline
	- Marker API
- **Preconfigured and extensible** metric groups, list with **likwid-perfctr -a**

```
BRANCH: Branch prediction miss rate/ratio
CACHE: Data cache miss rate/ratio
CLOCK: Clock of cores
DATA: Load to store ratio
FLOPS_DP: Double Precision MFlops/s
FLOPS_SP: Single Precision MFlops/s
FLOPS_X87: X87 MFlops/s
L2: L2 cache bandwidth in MBytes/s
L2CACHE: L2 cache miss rate/ratio
L3: L3 cache bandwidth in MBytes/s
L3CACHE: L3 cache miss rate/ratio
MEM: Main memory bandwidth in MBytes/s
TLB: TLB miss rate/ratio
```
## **likwid-perfctr** *Example usage with preconfigured metric group*

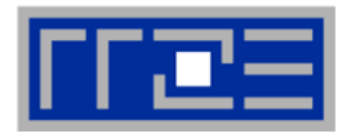

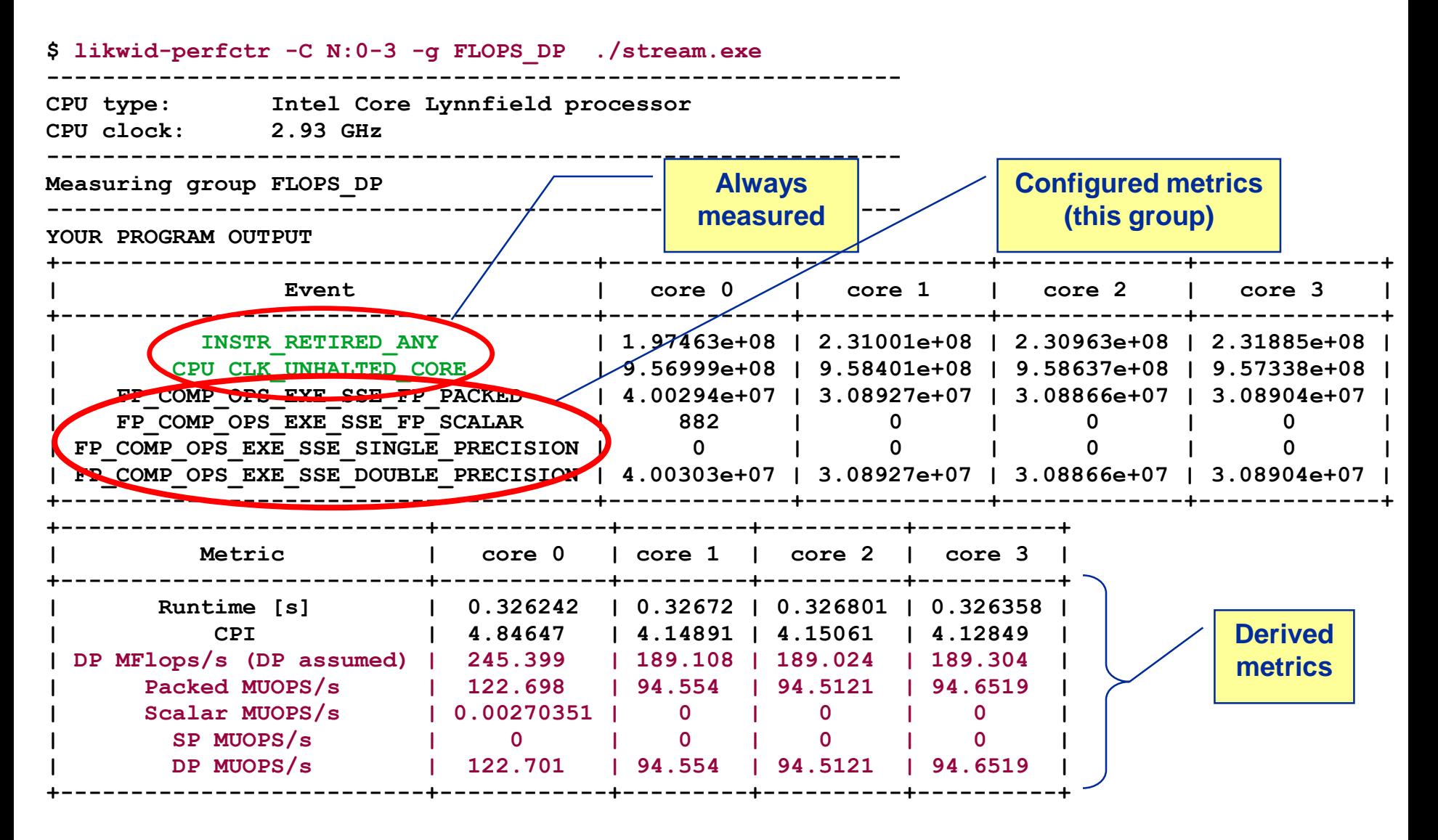

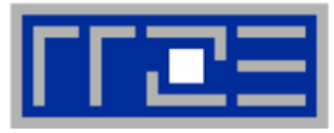

## **Things to look at (in roughly this order)**

- **Load balance (flops, instructions,** BW)
- **In-socket memory BW saturation**
- Shared cache BW saturation
- **Filop/s, loads and stores per flop** metrics
- SIMD vectorization
- CPI metric
- $#$  of instructions, branches, mispredicted branches

### **Caveats**

- **Load imbalance may not show in** CPI or # of instructions
	- **Spin loops in OpenMP barriers/MPI** blocking calls
	- **Looking at "top" or the Windows Task** Manager does not tell you anything useful
- **In-socket performance saturation** may have various reasons
- Cache miss metrics are overrated
	- If I really know my code, I can often *calculate* the misses
	- Runtime and resource utilization is much more important

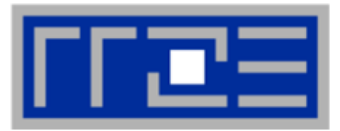

**Ilikwid-perfctr counts events on cores; it has no notion of what kind of** code is running (if any)

This allows you to "listen" to what is currently happening, without any overhead:

**likwid-perfctr -c N:0-11 -g FLOPS\_DP -S 10**

- It can be used as cluster/server monitoring tool
- A frequent use is to measure a certain part of a long running parallel application from outside

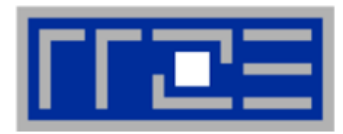

- **I** likwid-perfctr supports time-resolved measurements of full node:
	- **\$ likwid-perfctr –c N:0-11 -g MEM –t 50ms > out.txt**

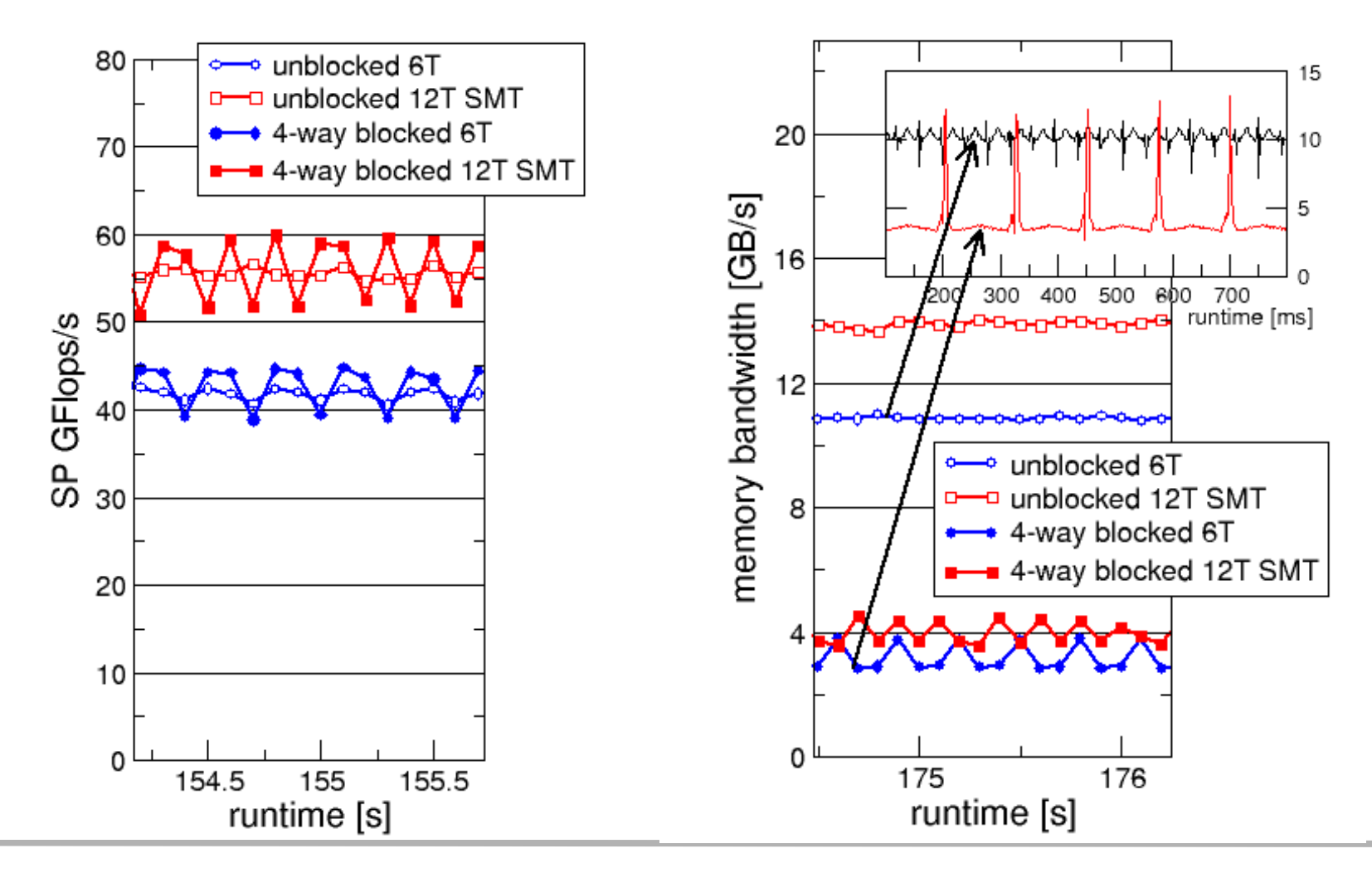

# **likwid-perfctr** *Marker API*

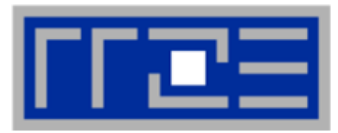

- The marker API can restrict measurements to code regions
- The API only turns counters on/off. The configuration of the counters is still done by likwid-perfctr
- Multiple named regions support, accumulation over multiple calls
- Inclusive and overlapping regions allowed

```
#include <likwid.h>
. . .
LIKWID_MARKER_INIT; // must be called from serial region
#pragma omp parallel
{
 LIKWID_MARKER_THREADINIT; // only reqd. if measuring multiple threads
}
. . .
LIKWID_MARKER_START("Compute");
. . .
LIKWID_MARKER_STOP("Compute");
. . .
LIKWID_MARKER_START("Postprocess");
. . .
LIKWID_MARKER_STOP("Postprocess");
. . .
LIKWID MARKER CLOSE; \frac{1}{2} must be called from serial region
                                          • Activate macros with -DLIKWID_PERFMON
                                       • Run likwid-perfctr with –m option to
                                          activate markers
```
## **likwid-perfctr** *Group files*

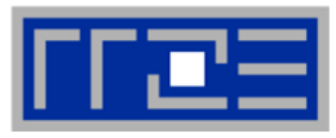

**SHORT PSTI EVENTSET FIXC0 INSTR\_RETIRED\_ANY FIXC1 CPU\_CLK\_UNHALTED\_CORE FIXC2 CPU\_CLK\_UNHALTED\_REF PMC0 FP\_COMP\_OPS\_EXE\_SSE\_FP\_PACKED** PMC1 FP\_COMP\_OPS\_EXE\_SSE\_FP\_SCALAR PMC2 FP\_COMP\_OPS\_EXE\_SSE\_SINGLE\_PRECISION PMC3 FP\_COMP\_OPS\_EXE\_SSE\_DOUBLE\_PRECISION **UPMC0 UNC\_QMC\_NORMAL\_READS\_ANY UPMC1 UNC\_QMC\_WRITES\_FULL\_ANY UPMC2 UNC\_QHL\_REQUESTS\_REMOTE\_READS UPMC3 UNC\_QHL\_REQUESTS\_LOCAL\_READS METRICS Runtime [s] FIXC1\*inverseClock CPI FIXC1/FIXC0 Clock [MHz] 1.E-06\*(FIXC1/FIXC2)/inverseClock DP MFlops/s (DP assumed) 1.0E-06\*(PMC0\*2.0+PMC1)/time Packed MUOPS/s 1.0E-06\*PMC0/time Scalar MUOPS/s 1.0E-06\*PMC1/time SP MUOPS/s 1.0E-06\*PMC2/time DP MUOPS/s 1.0E-06\*PMC3/time Memory bandwidth [MBytes/s] 1.0E-06\*(UPMC0+UPMC1)\*64/time; Remote Read BW [MBytes/s] 1.0E-06\*(UPMC2)\*64/time; LONG Formula: DP MFlops/s = (FP\_COMP\_OPS\_EXE\_SSE\_FP\_PACKED\*2 + FP\_COMP\_OPS\_EXE\_SSE\_FP\_SCALAR)/ runtime.** Groups are architecture-specific They are defined in simple text files Code is generated on recompilation of likwid **likwid-perfctr -a** prints a list of groups An extended documentation (help text) is available for every group

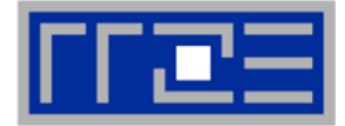

## **Multiplication of upper triangular matrix with vector**

```
#define N 10000 // large enough to use memory
#define ROUNDS 10
```
**[...]**

```
// Calculation loop
#pragma omp parallel
{
    for (int k = 0; k < ROUNDS; k++) {
        #pragma omp for private(current,j) 
        for (int i = 0; i < N; i++) {
            current = 0;
            for (int i = i; j < N; j++)current += mat[(i*N)+j] * bvec[j];
            cvec[i] = current;
        }
        while (cvec[N>>1] < 0) {dummy();break;}
    }
```
**}**

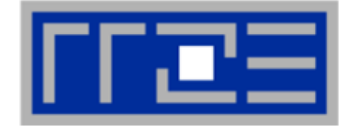

#### **LIKWID marker API**

```
#include <likwid.h>
[…] 
LIKWID_MARKER_INIT;
#pragma omp parallel
{
    LIKWID MARKER THREADINIT;
}
#pragma omp parallel
{
    for (int k = 0; k < ROUNDS; k++) {
        LIKWID_MARKER_START("Compute");
        #pragma omp for private(current,j) 
        for (int i = 0; i < N; i++) {
            current = 0;
            for (int i = i; j < N; j++)current += mat[(i*N)+j] * bvec[j];
            cvec[i] = current;
        }
        LIKWID_MARKER_STOP("Compute");
        while (cvec[N>>1] < 0) {dummy();break;}
    }
}
LIKWID_MARKER_CLOSE;
```
# **Example: triangular dense MVM**

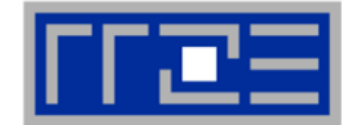

#### **\$ likwid-perfctr –C 0,1,2 –g L2 –m ./a.out**

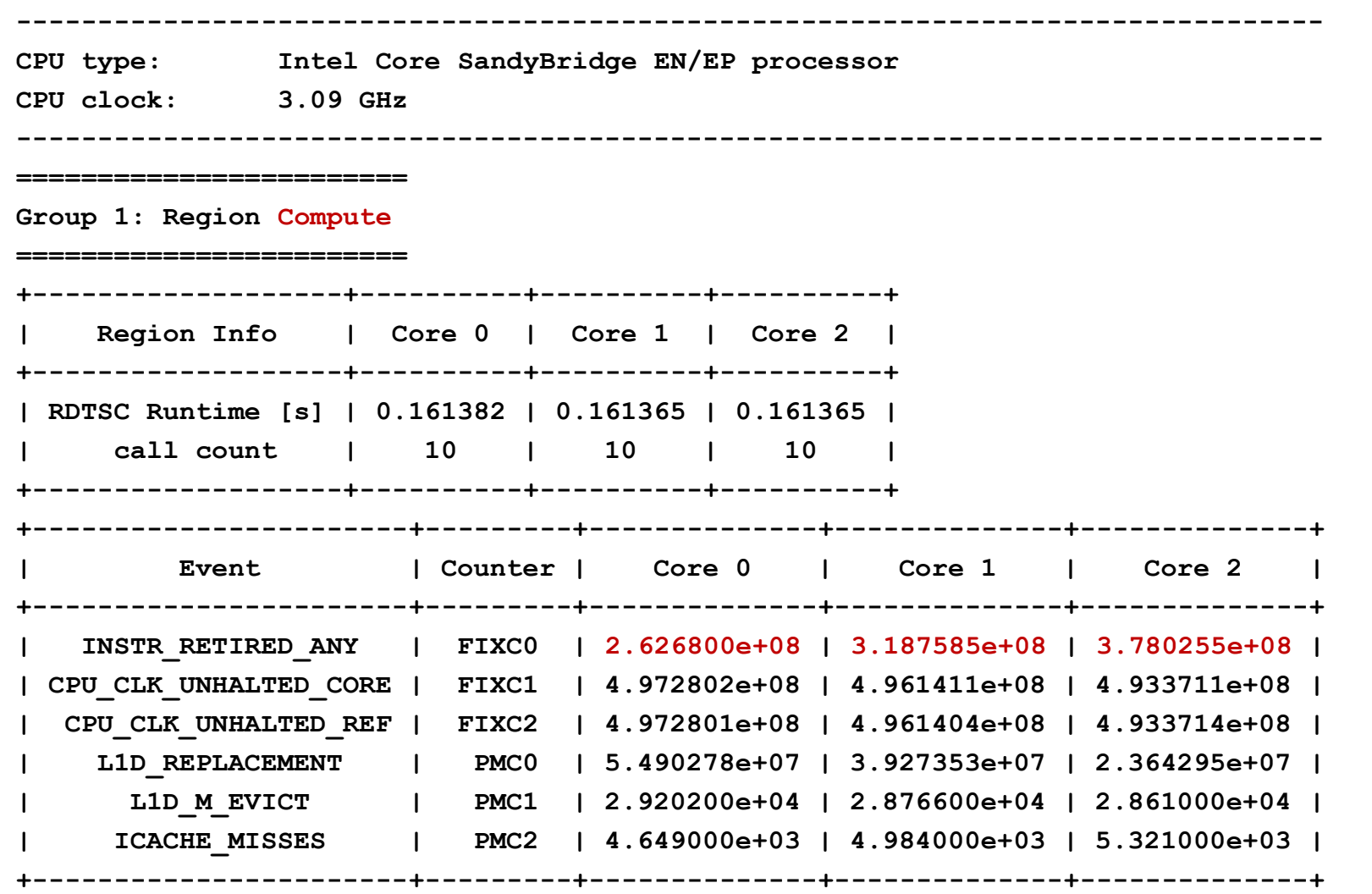

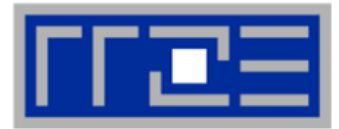

- **Retired instructions are misleading**
- **Waiting in implicit OpenMP barrier issues many instructions**

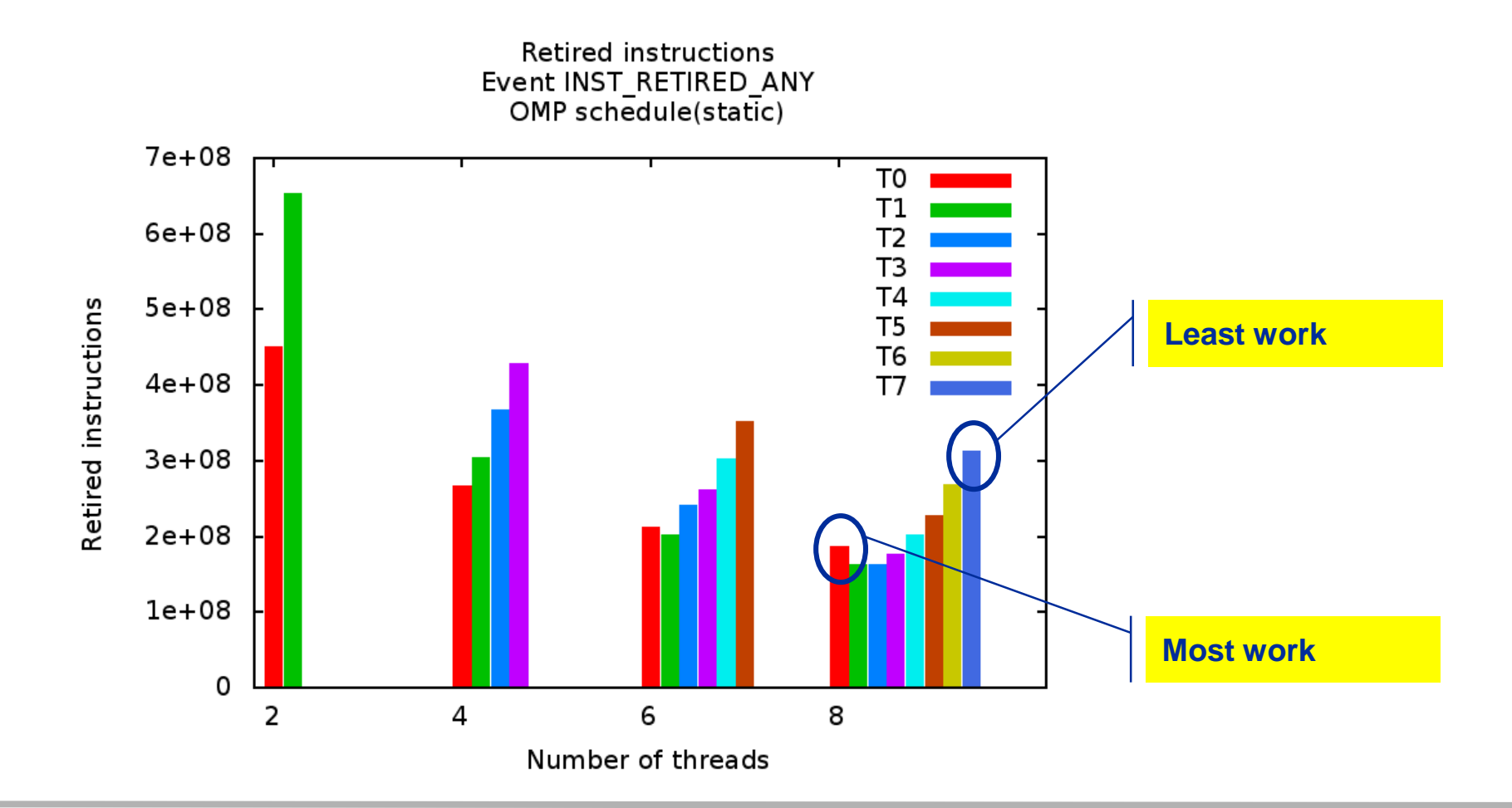

# **Example: triangular dense MVM**

- **Floating point instructions are reliable ↔ useful work metric!**
- **But floating point instr. counters suffer from miscounting since SandyBridge**

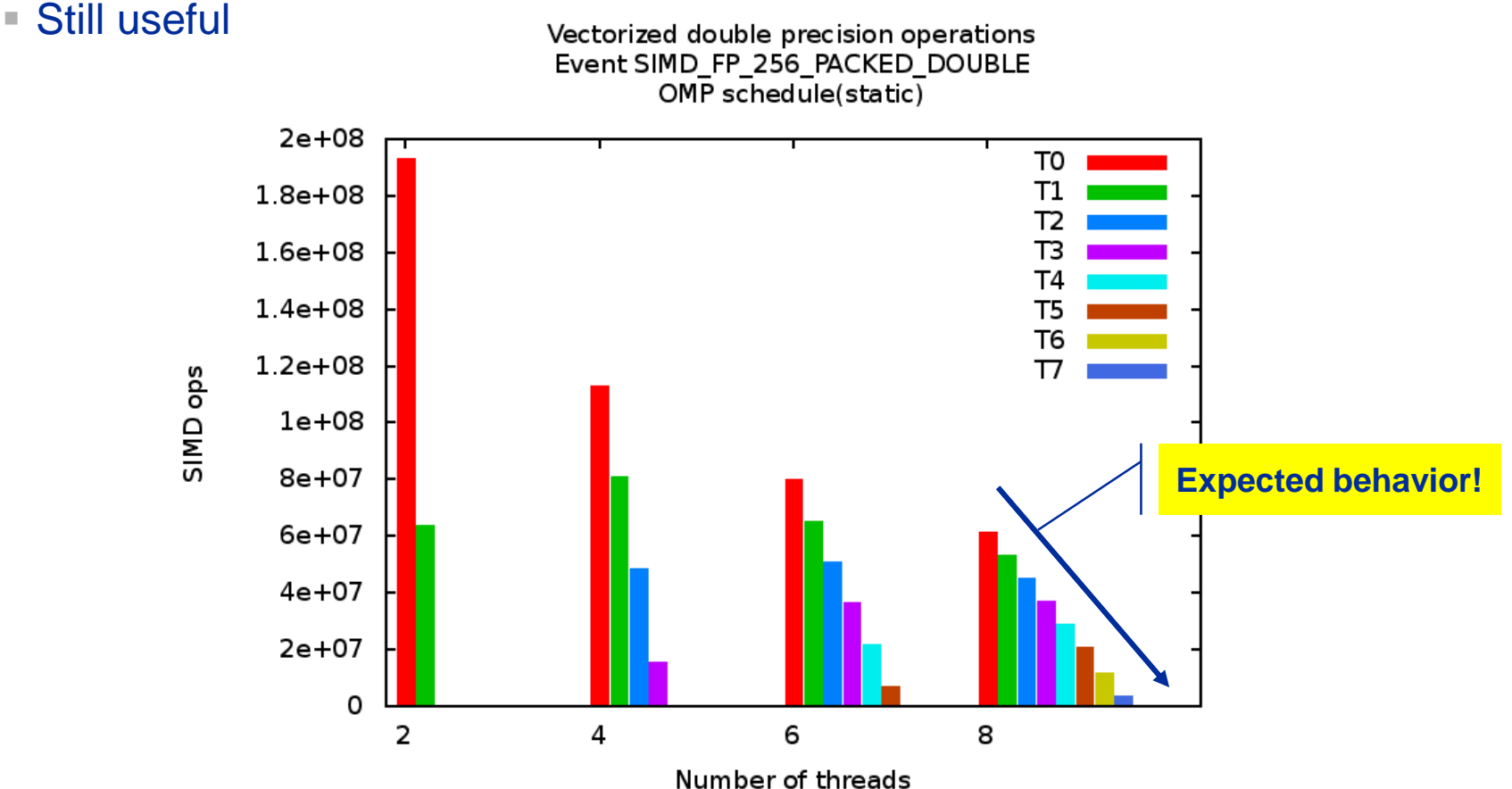

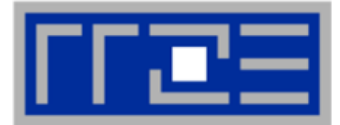

# ■ **Changing static schedule to static,16**  $\rightarrow$  **load balanced**

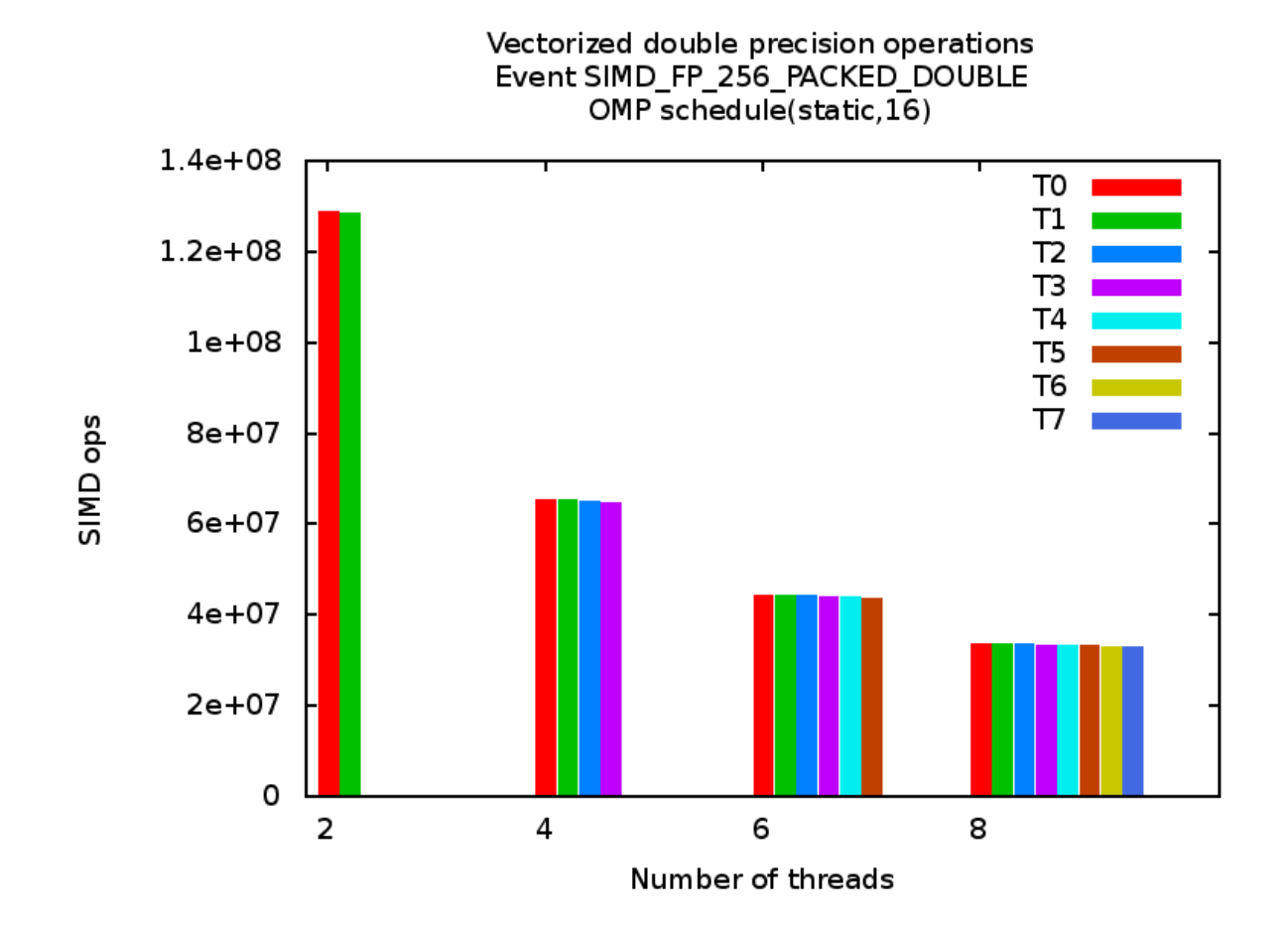

# **Measuring energy consumption**

*likwid-powermeter and likwid-perfctr -g ENERGY*

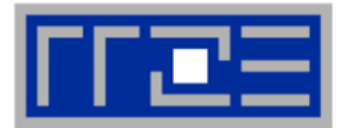

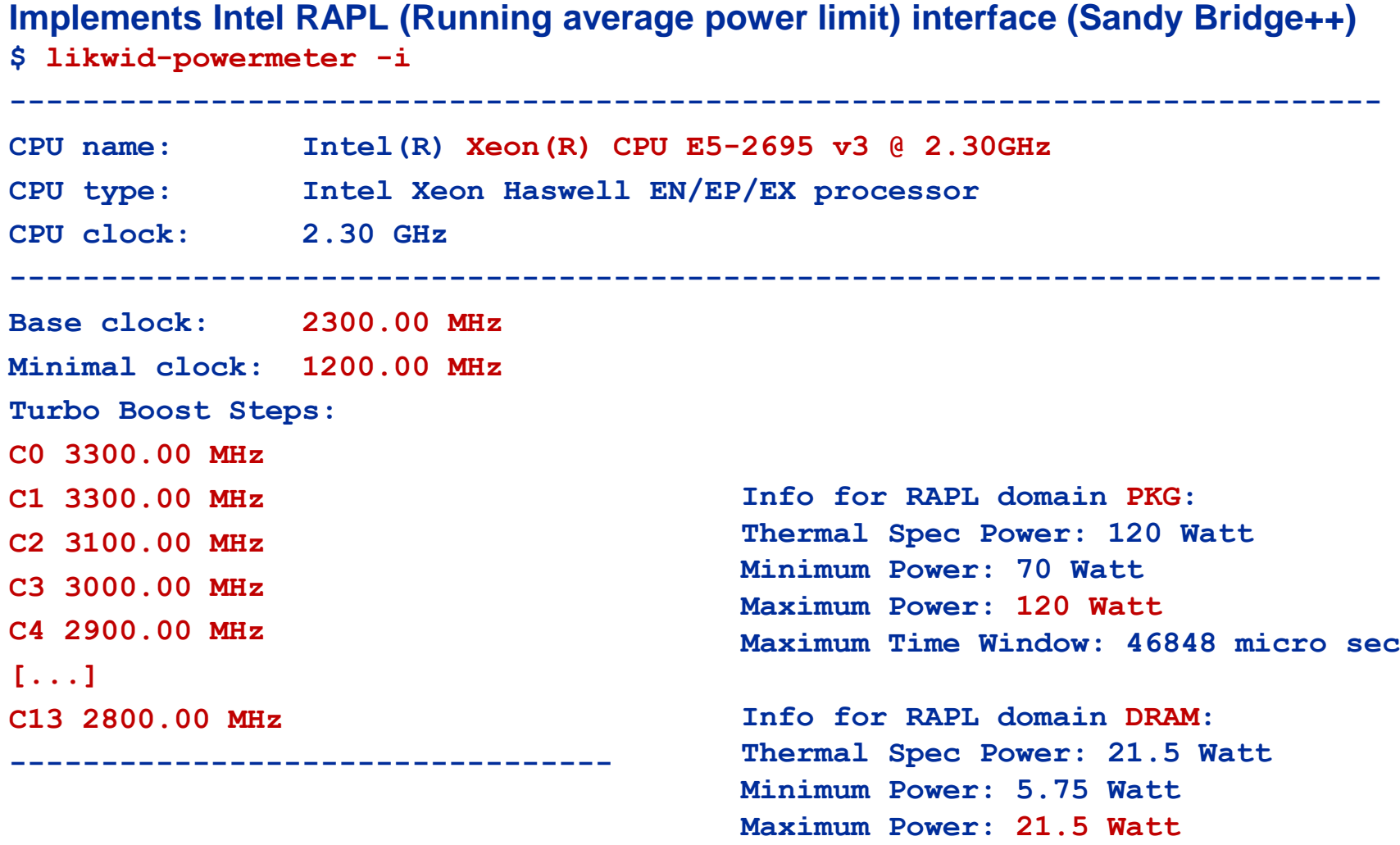

**Maximum Time Window: 44896 micro sec**

# **Energy with likwid-perfctr in wrapper mode**

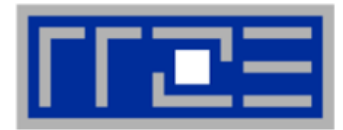

**\$ likwid-perfctr –g ENERGY –C S0:0-1 ./a.out**

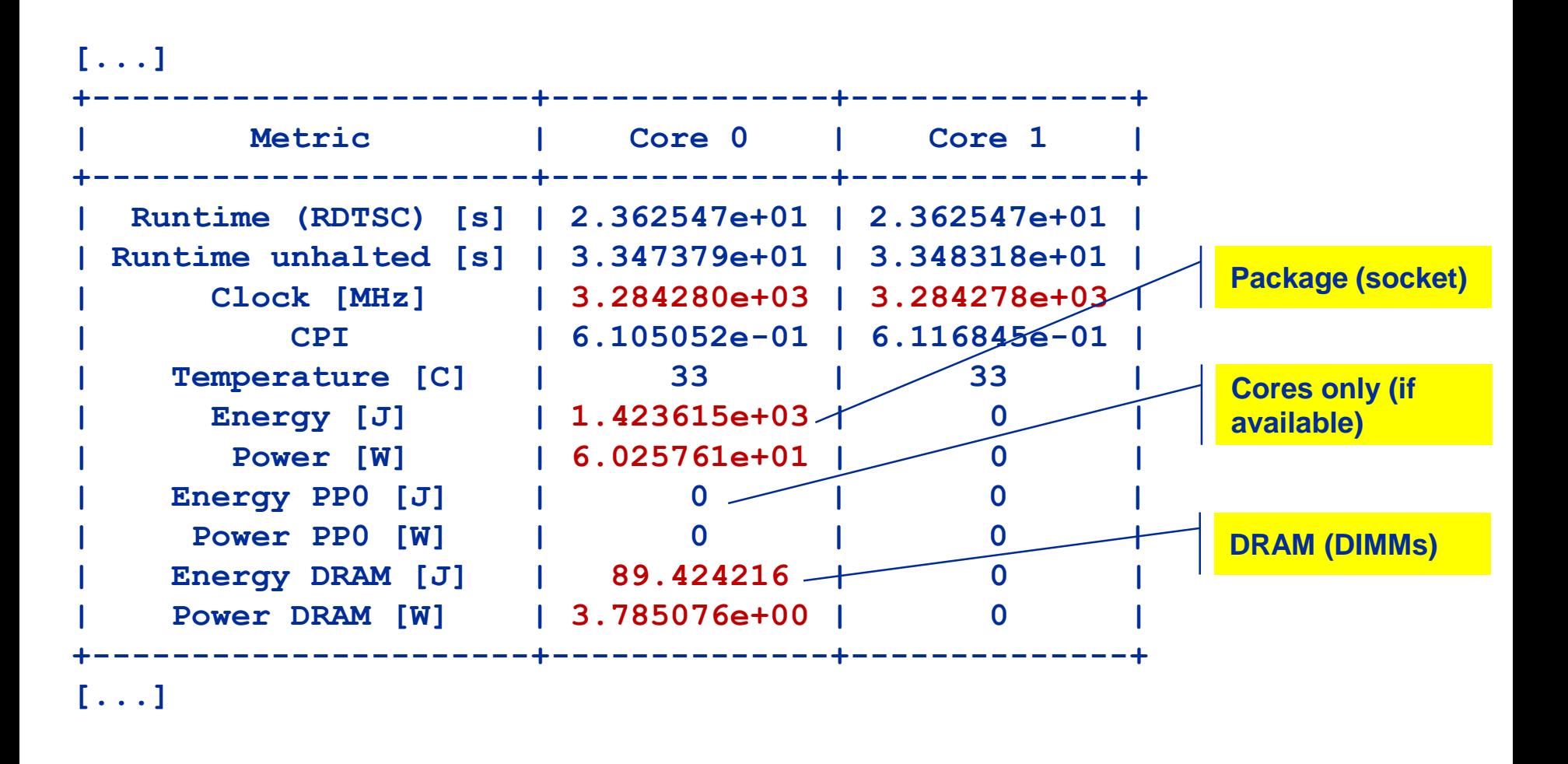

## **Example:** *A medical image reconstruction code on Sandy Bridge*

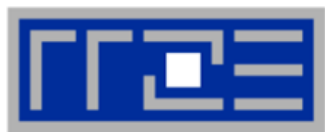

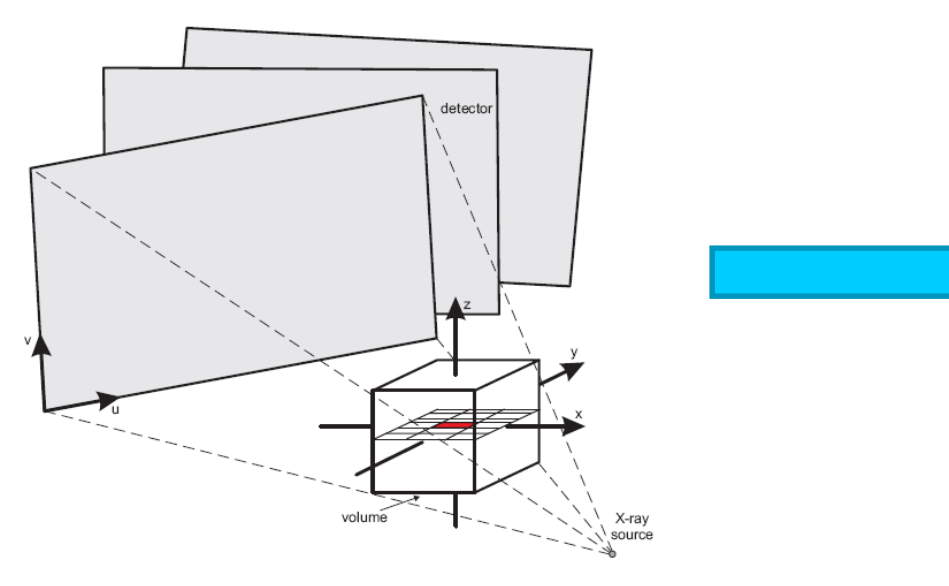

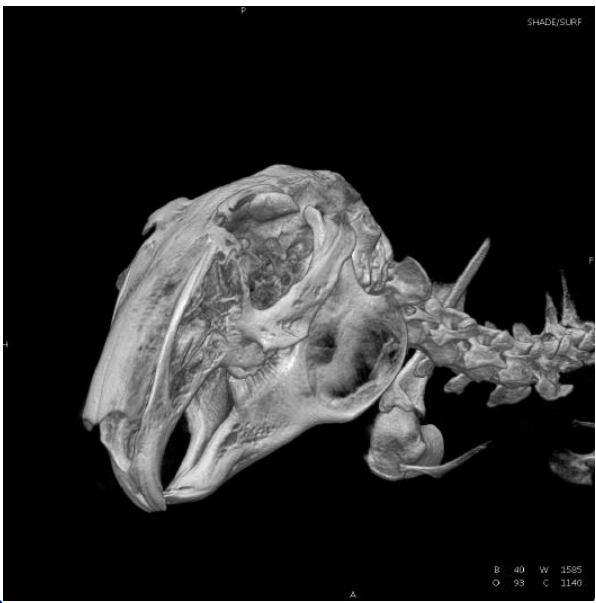

# **Sandy Bridge EP (8 cores, 2.7 GHz base freq.)**

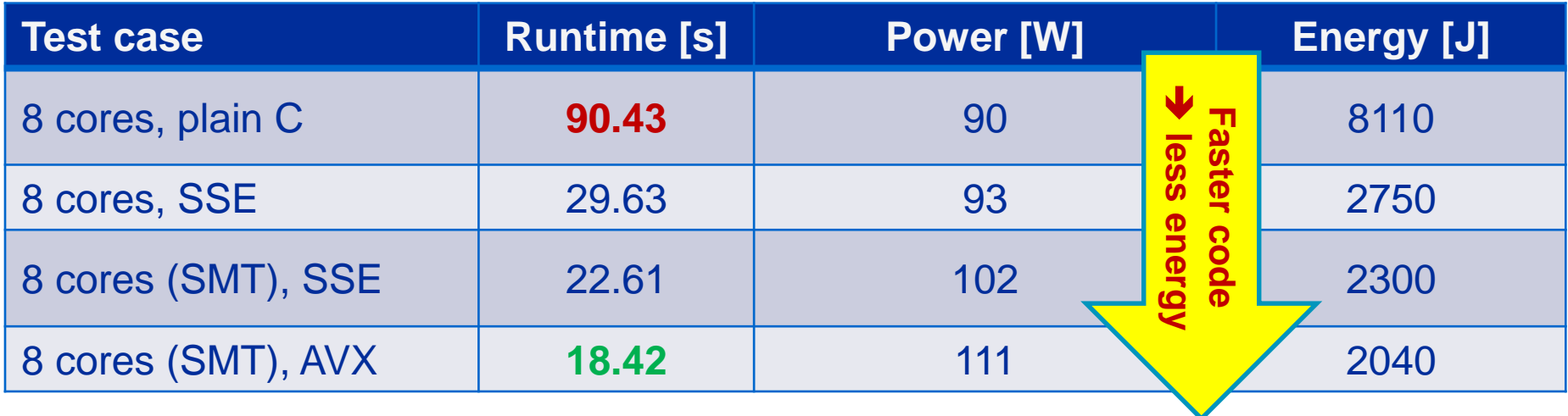

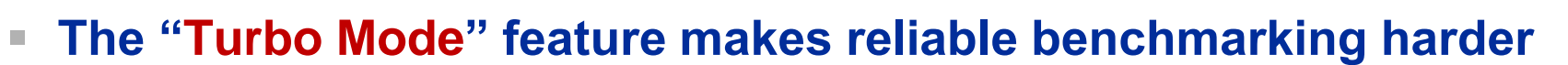

- CPU can change clock speed at its own discretion
- **Clock speed reduction may save a lot of energy**
- **So how do we set the clock speed? → LIKWID to the rescue!**

```
$ likwid-setFrequencies –l
Available frequencies:
2.301, 2.3, 2.2, 2.1, 2.0, 1.9, 1.8, 1.7, 1.6, 1.5, 1.4, 1.3, 1.2
$ likwid-setFrequencies –p
Current frequencies:
CPU 0: governor performance frequency 2.301 GHz
CPU 1: governor performance frequency 2.301 GHz
CPU 2: governor performance frequency 2.301 GHz
CPU 3: governor performance frequency 2.301 GHz
[...]
$ likwid-setFrequencies –f 2.3
$
                                                         Turbo mode
```
# **Summary of hardware performance monitoring**

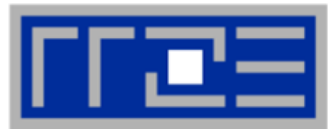

- **Useful only of you know what you are looking for**
	- PM bears potential of acquiring massive amounts of data for nothing!

## **Resource-based metrics are most useful**

- Cache lines transferred, work executed, loads/stores, cycles
- **Instructions, CPI, cache misses may be misleading**

## **Caveat: Processor work != user work**

- Waiting time in libraries (OpenMP, MPI) may incur lots of instructions
- $\rightarrow$  distorted application characteristic

 **Another very useful application of PM: validating performance models!**

Roofline is data centric  $\rightarrow$  measure data volume through memory hierarchy